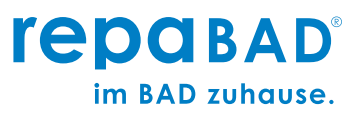

# **repaBAD WEB-SEMINAR: "Infrarot perfekt beraten und verkaufen"**

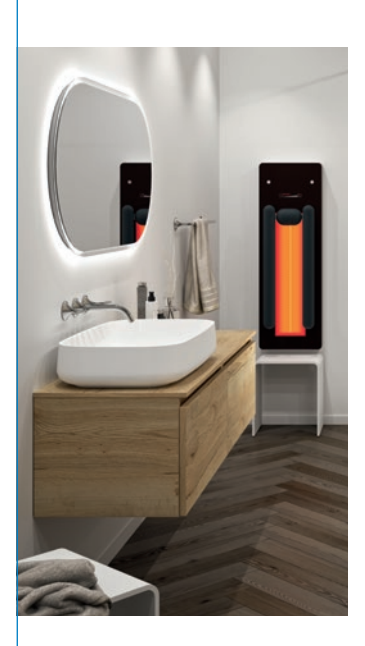

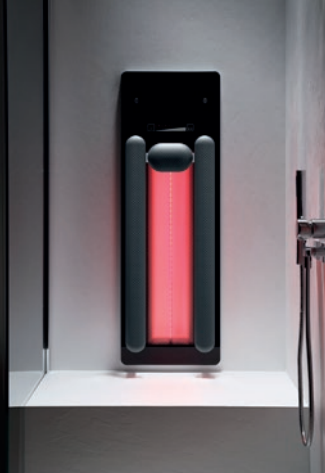

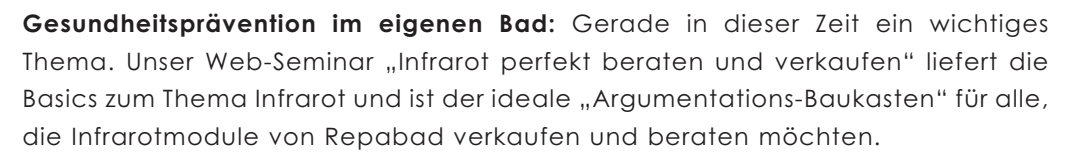

Ganz speziell sind alle Bad-Berater/innen angesprochen, die im täglichen Geschäft und/oder in der Ausstellung zum Thema Infrarot fundiert und mit Hintergrundwissen beraten und verkaufen möchten.

## **INHALTE**

Schwäbische Qualitätsarbeit perfekt erklärt:

- Was ist Tiefenwärme?
- Wie wirkt Farblicht?
- Was bringt Infrarotwärme für die Gesundheit?
- Welche Einsatzbereiche gibt es für Repabad Infrarotmodule?

# **TRAINER**

Gunther Stolz, Geschäftsführer, Repabad GmbH Marcus Nagel, Vertriebsleiter, Repabad GmbH Thomas Hess, Kundenbetreuung, Repabad GmbH

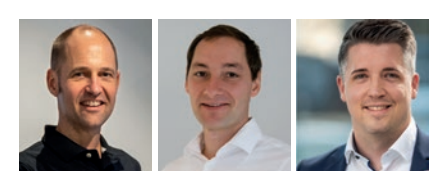

# **ZIELGRUPPEN**

Badberaterinnen und Badberater, die beim Thema Infrarot gerne besser argumentieren möchten.

## **TERMINE**

### **Infrarot 10:00 Uhr**

**23.10.2024 20.11.2024 18.12.2024** **Zeit:** Jeweils ca. 60 Minuten inkl. Fragen und Antworten.

**Kosten:** Die Web-Seminare sind kostenfrei.

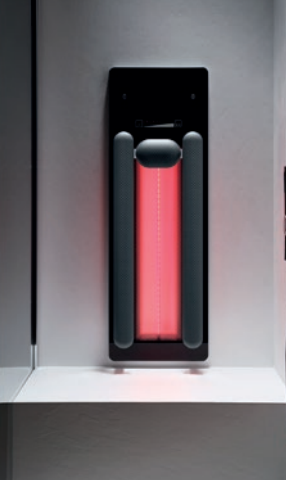

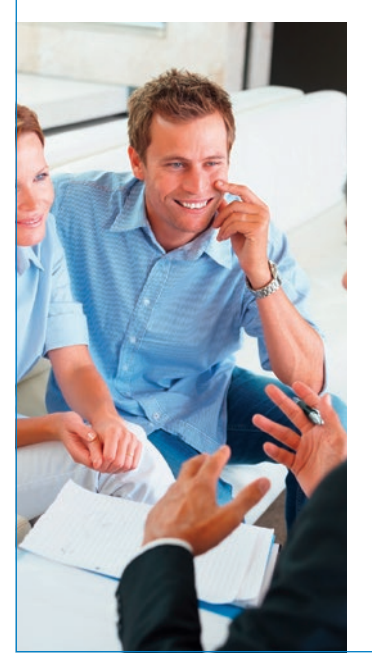

# **repabad** im BAD zuhause.

18.12.2024 - 10:00 Uhr | Code 011812

# **SEMINAR info@repabad.com Anmeldung +49 (0) 70 24-94 11- 0**

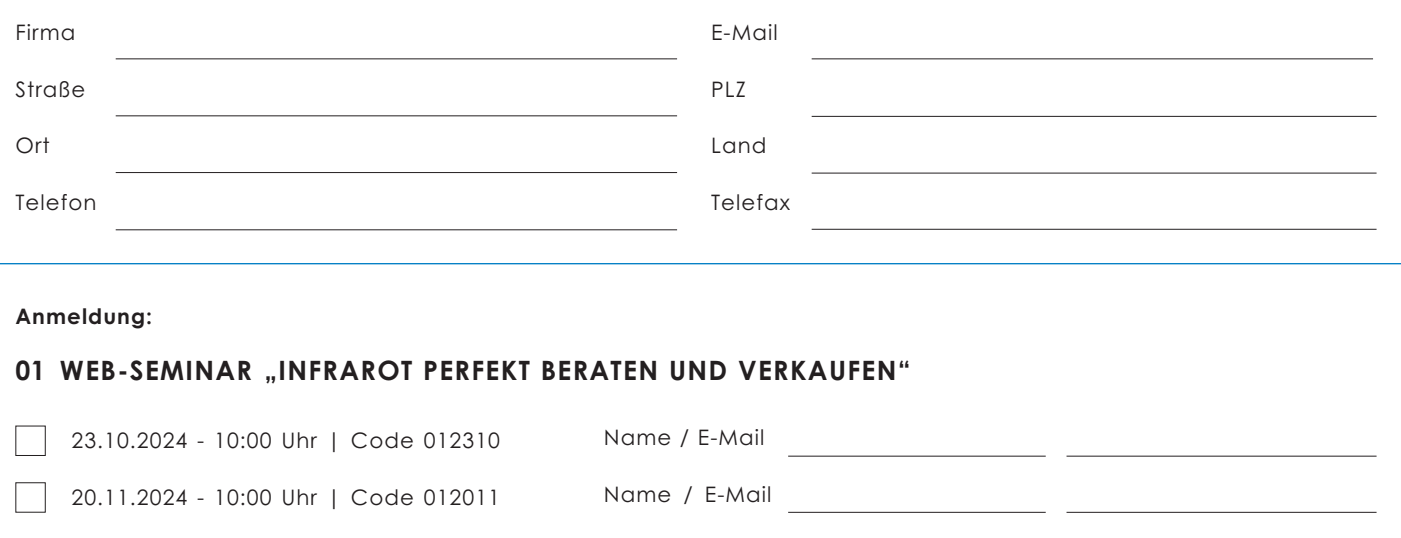

Name / E-Mail

**Erforderliche Technik für die Web-Seminare:** Wir arbeiten mit der Plattform ZOOM und empfehlen, die entsprechende APP zu installieren. Den Link zum Download lassen wir Ihnen in der Bestätigungsmail zukommen.

**Zeit:** Jeweils ca. 60 Minuten inkl. Fragen und Antworten. **Kosten:** Die Web-Seminare sind kostenfrei.

#### **Medienzustimmung**

Auf unseren Seminaren werden wir ggf. Foto-, Film- und sonstige Medienaufzeichnungen anfertigen, um diese auch für Dokumentations- und Marketingzwecke zu nutzen. Mit dem Besuch unserer Veranstaltung geben Sie uns Ihre Zustimmung zu den Aufnahmen, sofern Sie nicht im Voraus schriftlich widersprochen haben. Es<br>wird vereinbart, dass unwiderruflich inhaltlich, zeitlich und räum Medien) von der abgebildeten Person exklusiv auf die o.g. Bildnutzer (und deren Rechtsnachfolger) übertragen werden. Die Übertragung der Nutzungsrechte<br>erstreckt sich auf alle derzeit gekannten Nutzungsarten und umfasst au öffentliche Wiedergabe durch Bild-/Ton-/Datenträger. Die Aufnahmen dürfen somit sowohl digital als auch analog in allen dafür geeigneten Medien (z.B. Online-<br>Nutzung jeglicher Art, jegliche Print-Nutzung, Videoprogramme, i werden. Eine Weiterübertragung der genannten Nutzungsrechte an Dritte ist gestattet, sofern ein enger sachlicher Zusammenhang besteht.

repaBAD GmbH I Bosslerstr. 13-15 I D-73240 Wendlingen I T +49 (0)70 24/94 11-0 I info@repabad.com I www.repabad.com